, tushu007.com

## <<PowerPoint 2007

<<PowerPoint 2007

- 13 ISBN 9787894770196
- 10 ISBN 7894770191

出版时间:2008-8

页数:334

PDF

更多资源请访问:http://www.tushu007.com

<<PowerPoint 2007

 $,$  tushu007.com

 $\frac{a}{\sqrt{a}}$  , and the set of the set of the set of the set of the set of the set of the set of the set of the set of the set of the set of the set of the set of the set of the set of the set of the set of the set of the PowerPoint

18 PowerPoint

PowerPoint

PowerPoint

PowerPoint

, tushu007.com

## <<PowerPoint 2007

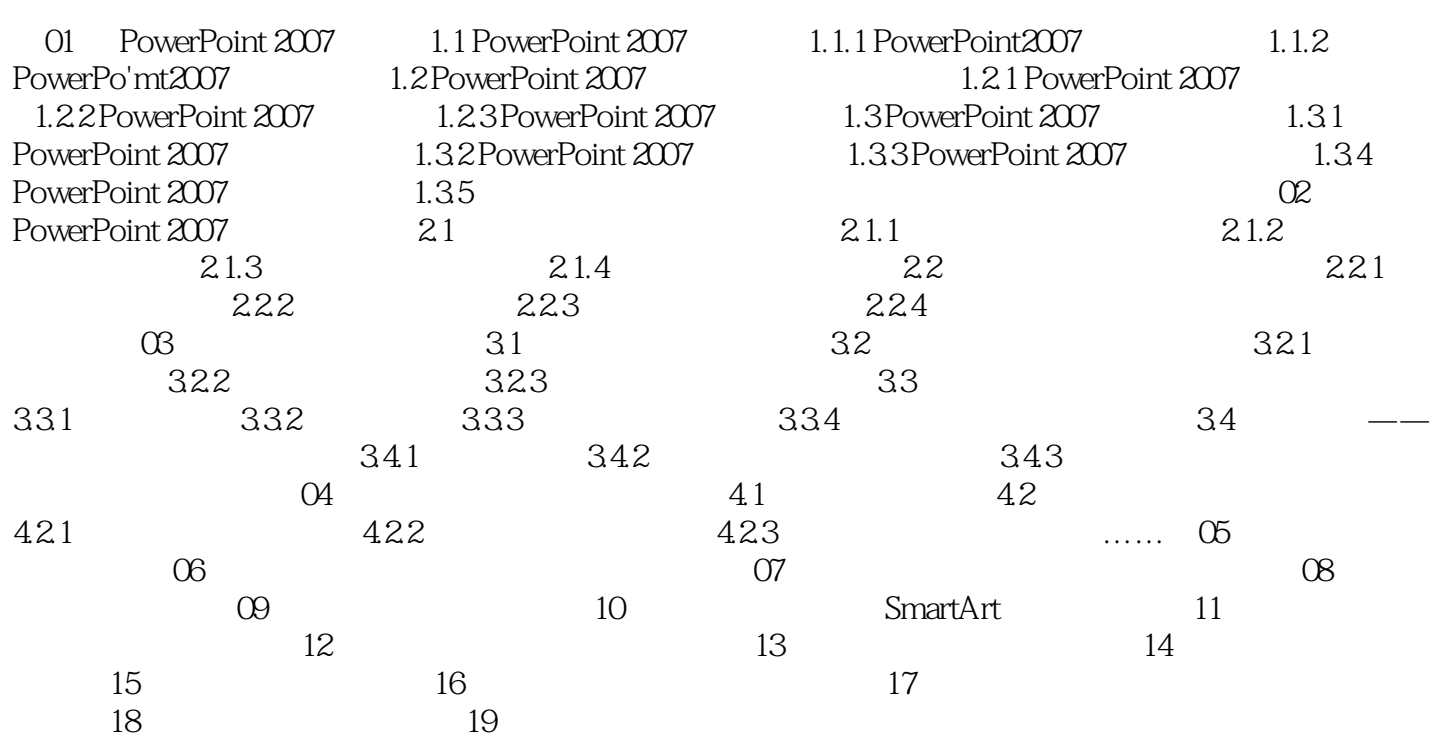

, tushu007.com <<PowerPoint 2007

01 PowerPoint 2007 1.1 PowerPoint 2007

PowerPoint 2007 Microsoft 2007 Microsoft PowerPoint 2007

 $2007$ 

演示文稿根据用户的用途不同有着不同的类型,但是不管用户是想制作哪种类型,PowerPoint

1. PowerPoint2007 PowerPoint2007

PowerPoint

……

 $,$  tushu007.com

<<PowerPoint 2007

PowerPoint

PowerPoint

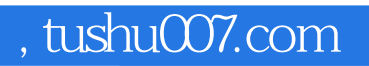

## <<PowerPoint 2007

本站所提供下载的PDF图书仅提供预览和简介,请支持正版图书。

更多资源请访问:http://www.tushu007.com